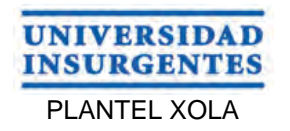

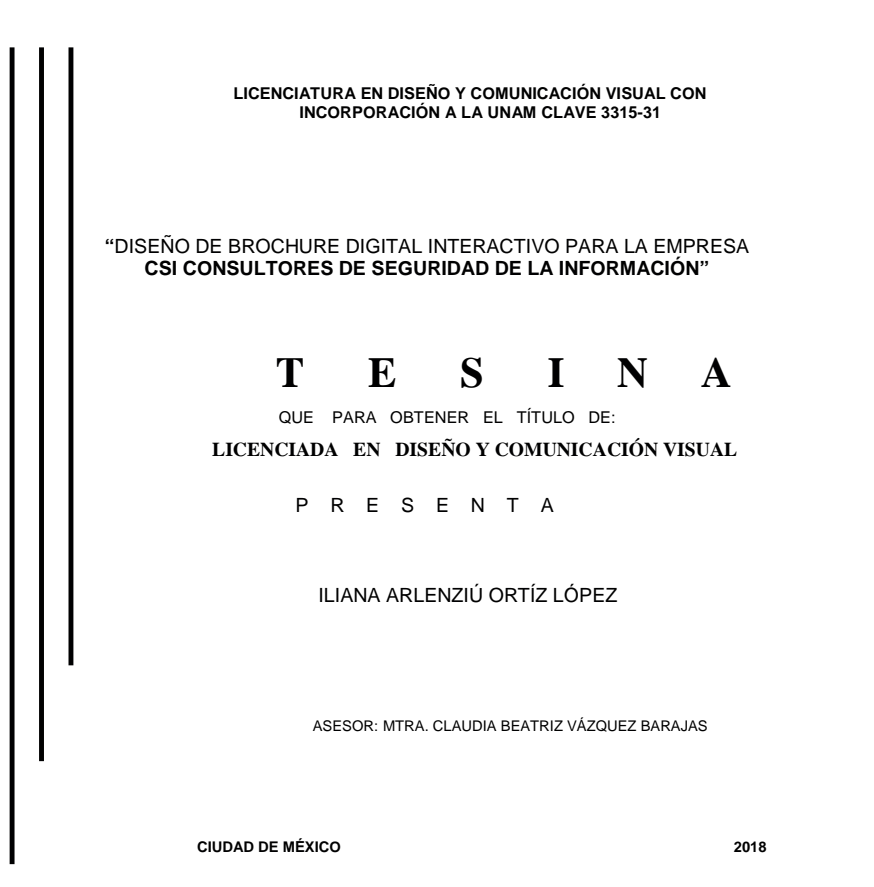

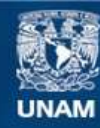

Universidad Nacional Autónoma de México

**UNAM – Dirección General de Bibliotecas Tesis Digitales Restricciones de uso**

#### **DERECHOS RESERVADOS © PROHIBIDA SU REPRODUCCIÓN TOTAL O PARCIAL**

Todo el material contenido en esta tesis esta protegido por la Ley Federal del Derecho de Autor (LFDA) de los Estados Unidos Mexicanos (México).

**Biblioteca Central** 

Dirección General de Bibliotecas de la UNAM

El uso de imágenes, fragmentos de videos, y demás material que sea objeto de protección de los derechos de autor, será exclusivamente para fines educativos e informativos y deberá citar la fuente donde la obtuvo mencionando el autor o autores. Cualquier uso distinto como el lucro, reproducción, edición o modificación, será perseguido y sancionado por el respectivo titular de los Derechos de Autor.

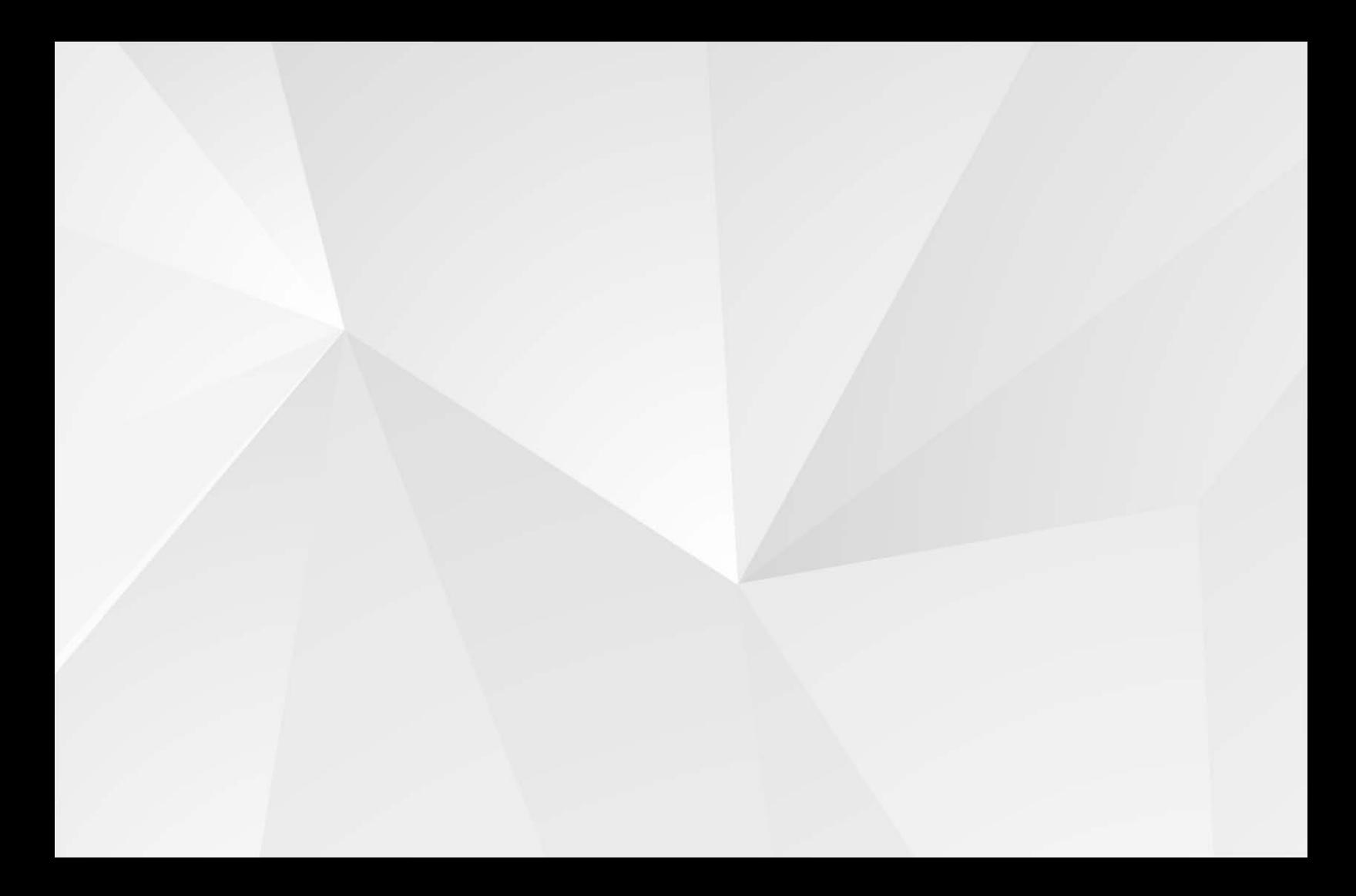

### **Diseño de Brochure Digital Interactivo para la empresa**

251

Consultores en

Seguridad de la Información

164 **Card M** 

# **ÍNDICE**

#### Introducción

- 1. El diseño editorial en la era digital
- 2. El diseñador editorial
- 3. Consultores en seguridad de la información
- 4. Proceso proyectual para la producción de diseño, UAM-X
	- 4.1 Conceptualización
	- 4.2 Formalización y prefiguración
	- 4.3 Materialización y realización del proyecto
	- 4.4 Aplicación y ejecución del diseño

Conclusiones

### **iNTRODUCCIÓN**

En la actualidad vivimos en un mundo digital, en donde los medios han llevado la mayoría de sus contenidos aprovechando las plataformas actuales y sacando el máximo provecho de las mismas. Es por eso que muchas empresas se han interesado en cambiar a la nueva forma de realizar cualquier publicación, utilizando los medios digitales.

Uno de los principales diseños editoriales digitales utilizado hoy en día es el brochure y este fue el elegido por la empresa "CSI | Consultores en Seguridad de la Información" para promover sus servicios a más clientes, utilizando así nuevas plataformas digitales que pueden fácilmente ser aprovechadas. "CSI | Consultores en Seguridad de la Información" es una empresa dedicada a ofrecer distintos servicios de seguridad de la información a empresas, grandes corporativos y gobierno en sus distintos sectores.

Con casi cinco años de experiencia en el mercado, poseen el conocimiento para desarrollar e implementar los proyectos que sus clientes les solicitan en el ámbito de seguridad de la información.

Mas aún, al ser una empresa cuyos servicios están basados en gran medida sobre las plataformas tecnológicas y digitales, tomaron la decisión de promoverse a través de ellos y utilizando el brochure como diseño editorial digital pretenden, mas allá de llegar a nuevos clientes, posicionarse como una empresa a favor del uso de los medios digitales y la disminución del uso del papel como promocional apoyando también a la responsabilidad social y ecológica como empresa mexicana.

El tipo de brochure que se eligió fue interactivo, permitiendo así dar dinamismo y movimiento al diseño y que resulte más interesante para quien lo observe. De la misma forma se eligieron los temas que para la empresa resultan los más importantes y que los representan completamente.

Este documento forma parte del diplomado Dirección de Arte para la Producción de Publicaciones Digitales y tiene como objetivo presentar el trabajo realizado de la propuesta del diseño editorial digital de un brochure interactivo para la empresa CSI. En este reporte se encuentra la información detallada sobre la realización y justificación de los aspectos del diseño utilizados para cumplir los objetivos planteados por la empresa CSI.

En el punto 1. El diseño editorial en la era digital se encuentra una introducción a la situación y evolución que ha tenido el diseño editorial y en particular como a cambiado en la era digital. En el punto 2. El diseñador editorial se encuentra información sobre los conocimientos básicos y el perfil que debe tener el diseñador editorial para la ejecución correcta del material Web.

El punto 3. Consultores en Seguridad de la Información, contiene la información relacionada sobre la empresa CSI y la justificación de la elección de este diseño. En el punto 4. Proceso Proyectural para la Producción de diseño, UAM-X, se encuentran todos los detalles relacionados al proceso que se siguió para la realización del brochure digital interactivo.

## **1. El diseño EDITORIAL en la era**

### **digital**

El diseño editorial se encarga de la maquetación y composición de publicaciones como revistas, periódicos y libros, entre los más importantes. Estos se componen de texto, imágenes y diagramación, las cuáles nos permite expresar el mensaje del contenido, este dependerá del objetivo o mercado al que estén enfocados, además de llevar un valor estético.

Actualmente, el diseño editorial es cada vez más utilizado en el ámbito digital, por ejemplo en los diseños de interfaces en la Web como revistas digitales, Epubs con interacciones, animaciones, brochures interactivos, Apps tanto didácticas como comerciales, etc., que en nuestra vida cotidiana nos da portabilidad y accesibilidad inmediata, dichas publicaciones tienen el mismo costo para el diseñador ya que a final de cuentas para él es el mismo

trabajo en cuanto a creatividad, bocetaje, edición, revisión y final, pero en el caso de las publicaciones editoriales digitales se disminuye el costo de la publicación y/o el material de impresión y los servicios de ambos.

Las publicaciones editoriales se tiene que ver tiempos de entrega en las distintas áreas que son, impresión, revisión, recepción de materiales, entrega a la impresoras y tiraje, además que el diseñador mismo puede ser quien se encargue de todo este proceso o bien alguien más que al final de cuentas sea el u otra persona implicara mas tiempo y dinero. Al ser digital solo tiene que estar actualizando la publicación conforme a su proceso de tiraje, lo que también provoca que las nuevas publicaciones salgan más rápido, al instante inclusive en el que el diseñador la termina, puede publicarse, tomemos en cuenta claro

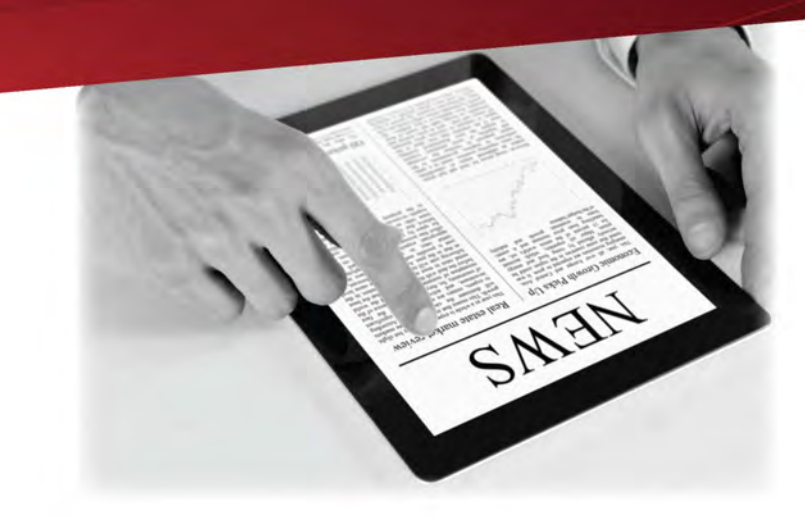

los tiempos en que se entregara al cliente y el proceso para subir a la Web cualquier publicación digital. Pero esta nueva manera de ver lo editorial en digital, no le resta valor al diseño editorial tradicional (en papel) si no por el contrario tenemos la ventaja de poder llegar a más lugares y por tanto a más público.

El principal reto que tenemos con el diseño editorial digital llevado a un medio Web, es mantener el interés del usuario receptor ya que justamente al tener un acceso a los medios digitales mucho mas fácil y rápido pudiera ser que en el camino nos perdiéramos información importante por el estilo de vida que tenemos. Debido a la cantidad innumerable de contenidos y su rápido y fácil acceso Web, el tiempo entre una publicación y otra se ha disminuido, impactando de forma negativa a la calidad del contenido en algunas ocasiones o bien si no es malo al estar tan a la mano pudiera que no este llegando al público adecuado por tanto tenemos que transmitir correctamente el mensaje para lograr con las publicaciones editoriales digitales su objetivo.

## **2. El diseñador editorial**

El diseño editorial se especializa en la maquetación y composición de libros, revistas, periódicos, etc., realiza la gráfica interior y exterior de los textos, definiendo en cada publicación el concepto y la línea estética de acuerdo a los dispositivos en donde se presentará, así logra expresar el contenido de la publicación en cuestión con un mensaje adecuado y entendible y que a su vez impulse (comercial y visualmente) a la misma.

En pocas palabras logra una unidad armónica entre texto, imágenes y diagramación, para ello, es de suma importancia tener claro los conceptos de retícula editorial, formato, composición, información y jerarquía de elementos, tipografía, teoría y psicología del color, los cuales nos permitirán ubicar la información y las imágenes para darles coherencia y de esta forma componer una pieza editorial, la composición dependerá del perfil del lector al que va dirigido.

También debemos de tomar en cuenta variables como los ámbitos: social, cultural, educativo, económico, edad y genero del objetivo.

El brochure es una pieza editorial que tiene como objetivo la presentación de una empresa, negocio o producto y se utiliza como herramienta de comunicación o marketing frente a los competidores. Muestra un resumen breve de lo que quiere comunicar de ahí la importancia de estar bien preparado y tener muy en cuenta su diseño.

Hay que saber que los brochures pueden tener: misión informativa, la cuál será informar a las personas; publicitaria que servirá como herramienta de marketing, que a su vez será útil para promover productor y servicios; e identificadora para crear conceptos e imagen de la empresa.

Un mismo elemento se puede diseñar y preparar de diferentes formas para cumplir determinados fines.

Las características que debemos cubrir al ejecutar el diseño editorial digital de un brochure son:

• Texto: como titulares los cuales son un elemento importante, ya que a nivel composición, tienen la misión de llamar la atención al lector. Por otro lado son importantes también los subtítulos, bloques de texto y pie de foto.

• Imágenes: son fundamentales para acompañar al texto, en ellas podremos encontrar fotografías, ilustraciones y espacios en blanco. Un buen diseñador editorial logrará la coherencia grafica y comunicativa entre el interior, el exterior y el contenido de una publicación.

• Multimedia: se puede incluir animación, video, audio ya que esto es lo que hará que interactúe el usuario con la interfaz.

Los criterios para el diseño de un brochure digital son:

Legibilidad tipográfica: muchas tipografías suelen producir desorden y dificultan la lectura, se debe seleccionar una o dos para una mayor fluidez en el contenido en cuanto a texto se refiere. Teniendo en cuenta el mayor grado de legibilidad tipográfica, trabajar con sus variantes, color, cuerpo, inclinación.

• Color: va de la mano con la tipografía ya que el mayor nivel de legibilidad se logra si hay un contraste máximo entre tipografía y fondo.

• Cuerpo: aquí van simultáneamente varios factores: interlineado, ancho de las columnas, cantidad de texto, imágenes, márgenes, medianiles. Si se trata de un bloque de texto, el tamaño tipográfico debe oscilar entre 18 y 20 puntos, de acuerdo al tipo de letra seleccionado y el público al que se dirige la publicación digital.

Caja tipográfica: es una retícula que permite subdividir el campo visual dentro de la caja tipográfica, permite la organización coherente de la información y de las imágenes y por último y no menos importante, la retícula permite subdividir el campo visual dentro de la caja tipográfica en campos o espacios mas reducidos, aquí va a depender del tipo de retícula que se utilice.

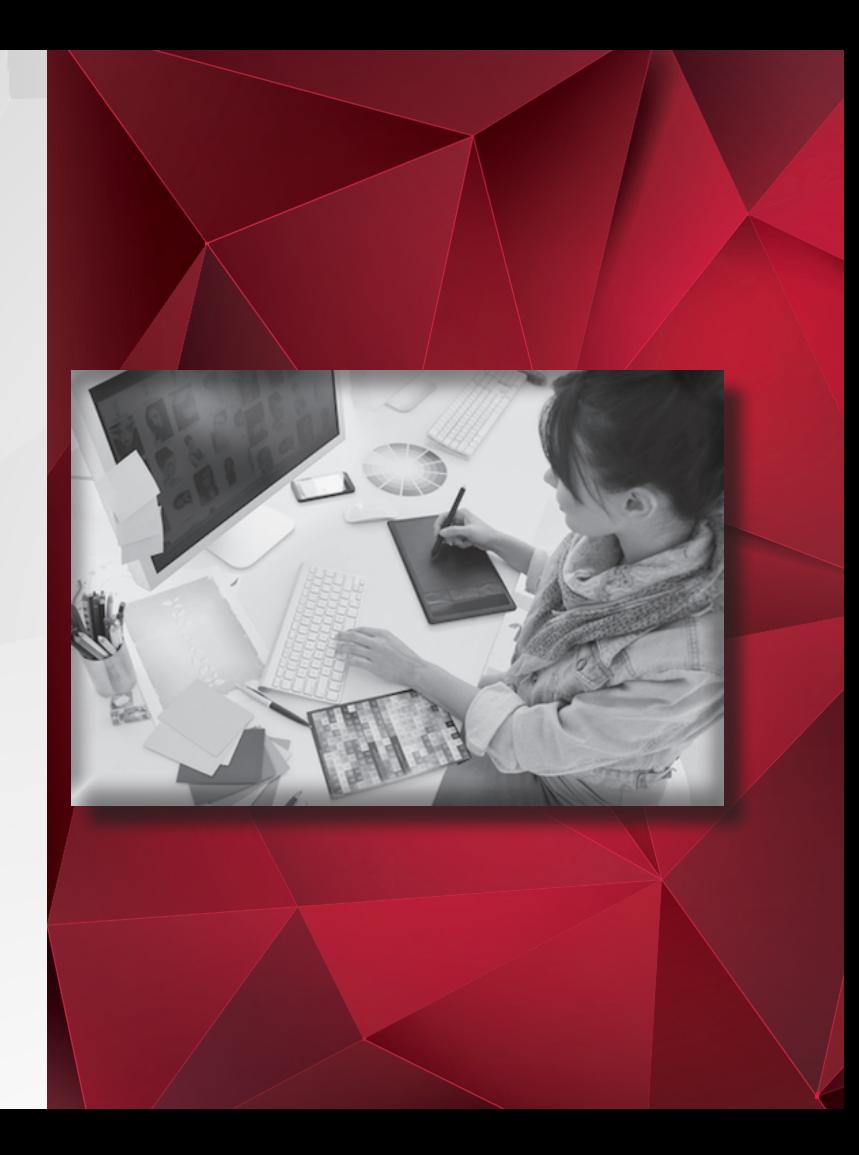

# **3. CSI - Consultores en Seguridad dela Información**

CSI, es una empresa 100% mexicana, fundada en Enero de 2010 por Jorge E. Osorio Bretón sus oficinas se encuentran ubicadas en Av. Rio Mixcoac Nº 25 Col. Crédito constructor Delegación Benito Juárez México DF. Nace debido a la necesidad generalizada de verdaderos expertos en servicios y consultoría para la seguridad de la información, se dedica a brindar servicios para grandes corporativos e instituciones de gobierno, entre ellos destacan: Fondo de Vivienda para el Instituto de Seguridad y Servicios Sociales de los Trabajadores del Estado (FOVISSSTE), Comisión Nacional Bancaria y de Valores (CNBV), Infoblock, Palacio de Hierro y Afianzadora Insurgentes.

Para CSI la seguridad de la información es la base para el correcto funcionamiento de los procesos de la empresa y asegura la calidad y continuidad en la operación de la misma. Es por eso que CSI ayuda a sus clientes con el cumplimiento de mejores prácticas y normativas nacionales e internacionales en materia de seguridad de la información.

Debido a que la seguridad de la información no es la misma para todos, CSI cuenta con personal especializado en distintos tipos de mercados como: Sector Gobierno, Salud y Educación; Empresas y Corporativos e Industrias y Fabricantes

La filosofía de CSI está basada en siempre superar las expectativas de sus clientes en cualquier servicio que se realice. Esto lo logran a través de:

Visión: dar tranquilidad y confianza a las empresas en la seguridad de la información.

Misión: ayudar a las empresas, corporativos y entes gubernamentales a establecer estrategias de seguridad de la información integrales en base a los estándares internacionales y nacionales aplicables.

Valores: conocimiento, confianza, honestidad y compromiso

Debido a que CSI pretende aumentar su cartera de clientes, es que ha adoptado una estrategia de publicidad y marketing en donde pretende incluir un brochure digital, que pueda ser entregado a prospectos para que conozcan rápidamente los servicios que ofrece la empresa.

CSI cuenta con una página Web, en la cual tiene su información básica como, quienes son, que ofrecen, contacto y sus certificaciones, muestra una paleta de color acorde a su logo sin embargo no muestra información relevante más allá de la básica.

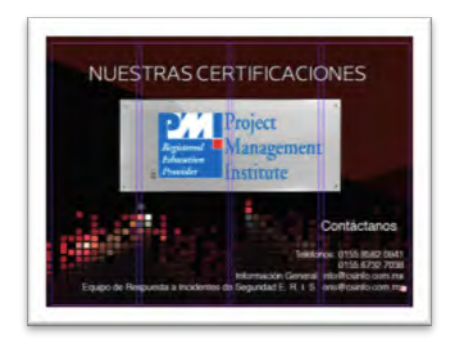

## **4. proceso proyectual para la producción de diseño, uam-x**

El proceso creativo es una serie de pasos que como diseñadores debemos seguir para poder aplicar nuestras ideas y creatividad, las cuales giraran en torno a un problema a resolver y que tenemos que tener en cuenta para poder lograr a llegar a diseñar ese "algo" y que cumpla su objetivo. Sin embargo, no quiere decir que para cada diseño que realicemos este tiene que ser de la misma manera, es decir, el proceso creativo es la etapa en donde surgen una serie de ideas en las cuales proyectaremos, por ejemplo con una lluvia de ideas, el inicio de la creatividad. Esta lluvia de ideas es el tiraje de todas las formas y opciones que pudieran ayudarnos para empezar a darle identidad al proyecto.

Tenemos que tener el problema a resolver claro para así de esta manera generar las ideas.

Como primer paso debemos de investigar es decir tener toda la información posible para que al momento de empezar con la lluvia de ideas tengamos suficiente información, es decir, si nuestro problema a resolver es una revista, un banner, un brochure tener clara la estructura de lo que realizaremos y definir, la información del cliente, en su caso a que se dedica y cual es el objetivo a lograr. Todo esto es fundamental tenerlo claro para que, al momento de empezar con nuestras fases creativas, sea mucho mas fácil poder iniciar con el tiraje de ideas.

Lo que queremos lograr son ideas creativas en donde nos realizaremos preguntas a nosotros mismos en base al problema que tenemos por resolver, el siguiente paso será la lluvia de ideas en la cuál, por muy absurda que sea nuestra idea, puede ser que debamos plasmarla ya que pudiera ser la respuesta a lo que buscamos y entre mayor número de ideas tengamos será mucho mas fácil será llegar al siguiente paso que es la conceptualización, en esta fase es donde daremos la explicación respecto a los conceptos a reflejar en el proyecto a ejecutar, las ideas ya planteadas para poder valorarlas y clasificarlas.

El siguiente paso es la formalización y prefiguración un paso importante como ya mencionábamos es la recopilación de información que en este paso es para poder empezar a ejecutar de manera clara nuestro diseño, es en donde ejecutaremos nuestros conocimientos como diseñadores tomamos las definiciones del objetivo y las especificaciones técnicas aquí es en donde se plantea, seguido de esto tendremos la primer interpretación en donde toda nuestra información tiene la idea y el mensaje claro a transmitir.

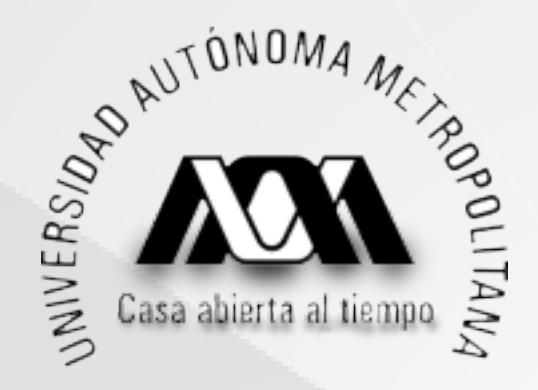

En este punto es de suma importancia la creatividad y la comunicación visual ya que esta será clave para lograr el objetivo a comunicar, sin embargo pasaremos por el proceso de materialización y realización del proyecto este consiste en los cambios que vamos realizando conforme a la ejecución del diseño, ya que bien sabemos en el camino nos vamos dando cuenta que algunas de las ideas que en un principio tuvimos no son las mejores una vez ya ejecutadas, es normal de cualquier diseñador que una vez ejecutado el diseño se hagan modificaciones sin perder de vista el objetivo o bien la base que se a logrado.

Y la fase mas importante la aplicación y ejecución del diseño final, es decir, utilizar todas las bases y nuestro conocimiento técnico justificándolo con tipografías, color, retículas, imágenes, material multimedia o bien todo lo que estemos plasmando para darle armonía y finalmente poder cumplir con el objetivo de nuestro proyecto. Y como bien sabemos, pero es importante mencionar, nuestro objetivo es realizar un buen diseño, esto no quiere decir que este "bonito" o que nos "guste" si no que finalmente cumpla con su objetivo que sea comunicar un mensaje dirigido a cierto público objetivo.

### **4.1 Conceptualización**

Para iniciar el proyecto, fue necesario generar una lluvia de ideas así que revisamos la página Web de CSI la cual nos dio solo un poco de información, por lo que se tuvo que realizar una entrevista al cliente, en donde gracias a esto se generó una lluvia de ideas. En donde pudimos aterrizar gran parte del diseño final. Se tuvieron varias ideas en donde jugábamos con los colores, estos al ser colores sobrios fue un poco complejo ya que varias de las ideas fueron descartadas por este motivo, seguido de los acomodos del contenido es decir la propia información de la cual al final se tomo lo más importante, las imágenes y los gráficos eran parte fundamental para las ideas que surgieron por tanto fue más sencillo ya que al tener los textos que se usaron fue más fácil encontrar el que era ideal para acompañarlo, también se pensó en la parte de la interactividad en como se verían tanto las interacciones como las propias animaciones

. Los conceptos que se reflejaron son modernidad, confianza, seguridad, tomando esto como propio reflejo de la empresa y mostrar un diseño corporativo. Sin la lluvia de ideas hubiera sido muy difícil poder encontrar y elegir los contenidos y gráficos correctos para el brochure digital interactivo.

Para el Bocetaje del contenido del brochure se recopilo por secciones la información:

Página 1 – Portada. La portada es el primer encuentro que tiene el cliente con el brochure es la carta de presentación por tanto se proyecto con un fondo negro para dar elegancia y formalidad de la empresa a su vez el logo centrado y cuadros en intermitencia para dar un toque de modernidad sin perder de vista la seriedad que se proyecto en el brochure.

Boceto 1 fondo negro con el logo de CSI en el centro y animación de cuadros con intermitencia

Boceto 2 fondo blanco con logo por el centro y animación de listones

Boceto 3 fondo gris con logo en el centro y animación de circuitos de tarjea madre

Se eligió el boceto 1 ya que como primer instancia tiene los colores base que maneja CSI así como los cuadros que, de la misma manera, son los que tiene en sus tarjetas y de esta forma homologamos su identidad.

Página 2 - ¿Quiénes somos? – misión, visión y valores

Para la segunda página se realizo un boceto en donde veríamos ¿quienes son? Así como su misión, visión y valores.

Página 3 –Retos actuales de la seguridad de la información

Boceto 1 titulo cargado a la izquierda, texto al centro acompañados de una imagen

Boceto 2 titulo cargado a la izquierda, texto desplazado de abajo hacia arriba y cargado a la izquierda, pleca con división en diagonal e imagen para acompañar al texto

Se eligió el boceto 1 ya que le da dinamismo al contenido de esta página.

Página 4 - Enfoque de CSI para la Seguridad de la Información

Boceto 1 fondo gris en degradado plecas con cada uno de los titulares y descripción de cada una de ellas Boceto 2 fondo gris y listones con animación pleca para el titular y diagrama con animación y al pasar sobre el objeto se desplegara texto con información . Se eligió el boceto 2 ya que al ser información un tanto compleja se requiere de interactividad para que sea legible el contenido.

Página 5 – Estrategia de seguridad de la información

Boceto 1 fondo rojo con transparencia y video con explicación con cada uno de los servicios. Boceto 2 fondo gris con animación de listones rojos aparecerá un diagrama en vertical con pleca del titulo del servicio y al pasar sobre el texto se desplegara la descripción del servicio

Se eligió el boceto 2 ya que en el boceto 1 porque, al ser la parte explicativa de los servicios y al hacerlo en un video y plano, seria aburrido y se corre el riesgo de no quedar claro; además que se cierre la aplicación antes de terminar de escuchar. Es por eso que al elegir el boceto 2, le damos dinamismo y lo mas importante es que, si solo se esta buscando en especifico un servicio, se puede elegir directamente sin pasar por todos los demás.

Página 6 – Certificaciones y contacto

Titulo de certificaciones con pleca en transparencia y la iconografía de las certificaciones en una galería también se vera una diagonal para separación de los datos de contacto de CSI.

#### Comentarios generales

Se utilizo una reticular modular de 4 x 3 ya que es la que mejor se adecua para el acomodo de los textos e imágenes.

Se respeto la paleta de color de CSI, en la cual se hizo una sincronía visual con los colores rojo #8c0003, #400a00, #510a00, #620a00, gris #7E7D7D, #5E5E5D, #4A4949, #3F3E3E, blanco y negro.

La tipografía que se utilizo para los titulares es Concord-ExtraLight , es una tipografía palo seco y su elección fue para darle énfasis a los títulos y a la información que vimos por página. Para el texto usamos Helvética esta tipografía también es palo seco y se busco la simplicidad y al mismo tiempo elegancia y

modernidad de la información ya que, al ser una empresa de seguridad que brinda servicios, quisimos que al momento de que vieron el diseño y el contenido, sea formal pero dinámico y de fácil entendimiento tomando en cuenta el publico objetivo al que va dirigido y que es información especializada para el sector informático.

#7E7D7D #5E5E5D

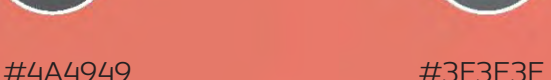

o

Negro Blanco

#510a00

#8c0003

#400a00

#620a00

### **4.2 FORMALIZACIÓN Y PREFIGURACIÓN**

Para el diseño del brochure se uso una retícula modular de 4 x 3 que es la que mejor se adapta para la distribución de los elementos presentados del brochure digital de CSI- Consultores en Seguridad de la Información.

Usamos la tipografía Concord-ExtraLight de 60 puntos para los titulares, porque al ser una publicación para una empresa que vende servicios y esta en el ámbito formal tecnológico requiere de una familia tipografíca palo seco

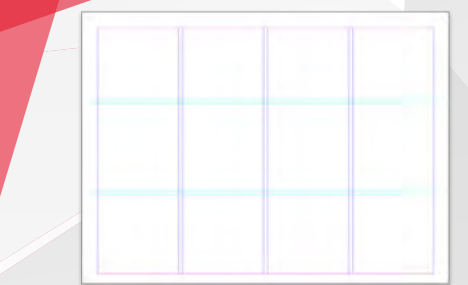

Página 1 - Portada

Fondo negro con el logo de CSI en el centro y animación de cuadros con intermitencia.

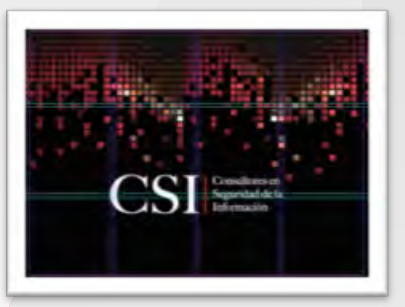

#### Página 2 - ¿Quiénes somos?

De fondo usamos una fotografia de Av. Insurgentes de noche (proporcionada por CSI), con esa y las demas fotografias que veremos mas adelante se quiere proyectar formalidad, corporativo, grandes empresas identificando al usuario final con su ambiente. Una pleca para la presentacion del titulo en color blanco con transparencia del 80%, pleca en diagonal blanca con transparencia del 80% para la descripción de quienes son CSI Consultores en Seguridad de la información. Tipografía Concord extra light de 60 puntos para el titulo en color blanco con sombra negra y tipografía Helvetica en 18 puntos, tanto para el título como para el texto tienen animación de intermitencia.

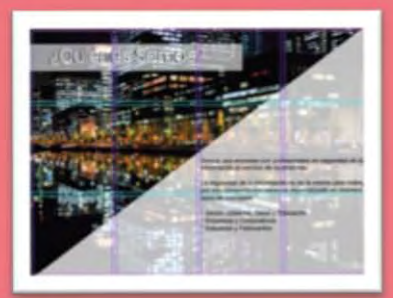

Página 3 – Misión, Visión y Valores.

Fondo con paleta de color de CSI en rojo gris y degradado el texto entrara con efecto de aumento 2D, tipografía Helvetica en 18 puntos.

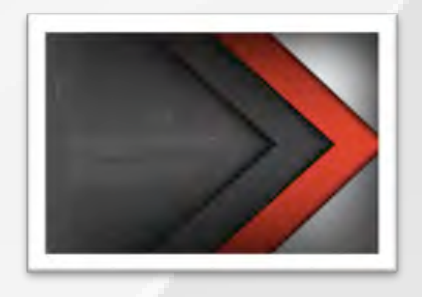

Página 4 – Retos actuales en seguridad de la informacion.

De fondo fotografía aérea de Av. Reforma (proporcionada por el CSI) 2 plecas, la de la derecha con animación entrando por la derecha con transparencia del 80% acompañada del texto infomativo con

animación aumentar 2D tipografía Helvetica en 18 puntos, la pleca de lado izquierdo sin transparencia acompañada de una cita con animación de intensificar, tipografía Helvetica en 18 puntos, título Concord extra light de 60 puntos en color blanco con sobra negra.

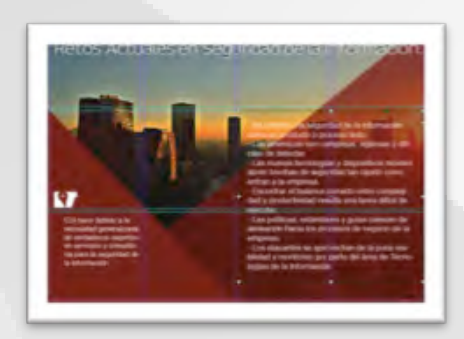

Página 5 – Enfoque de CSI para la seguridad de la información.

Fondo gris con pleca para acompañar el títlulo, se usa gráfico con circulos para poner con texto los servicios con animación de atenuar al tocar la pantalla. Para el título usaremos tipografía Concord extra light de 60 puntos en color blanco con sobra negra.

Página 6 – Servicios de consultoría de CSI

Fondo rojo con tipografía Concord extra light de 60 puntos en color blanco con sobra negra para el titulo, pleca roja con Helvetica en 18 puntos y texto en color balnco, gráfico de barras de colores para señalar cada uno de los servicios que porporciona CSI y su respectiva descripción.

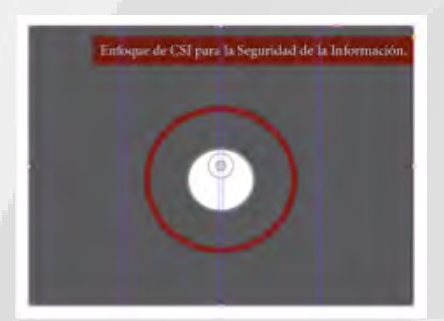

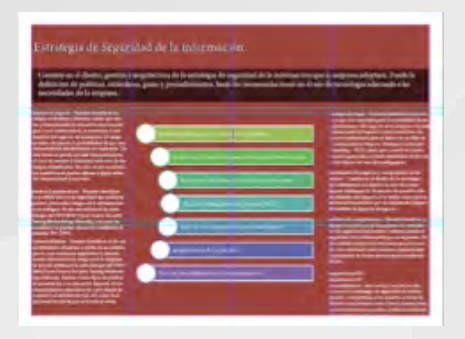

#### Página 7 – Nuestras certificaciones.

Fondo en negro con cuadros con animación desplegandose arriba hacia abajo, una pleca roja con transparencia en un 80% titulo y tipografía con los mismo lineamientos, pleca negra con transparencia de 80% con animación desplegandose abajo hacia de arriba, acompañada esta pleca con la información de contacto de la empresa y en el centro una galería con las imágenes de las certificaciones de la CSI.

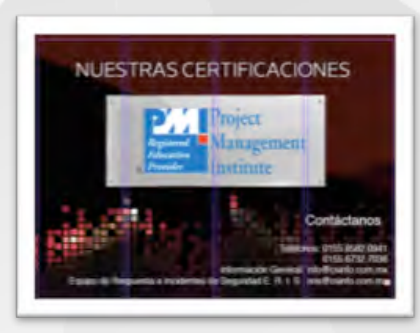

### **4.3 materialización y realización del proyecto**

Página 1 - Portada

Fondo negro con el logo de CSI en el centro y animación de cuadros con intermitencia.

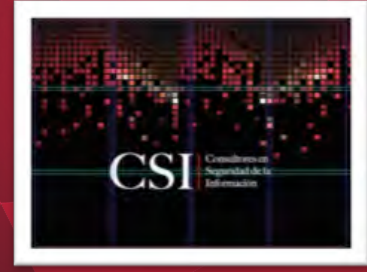

Página 2 - ¿Quiénes somos?

Fondo usamos fotografia de Av Insurgentes de noche (proporcionada por CSI), pleca para la presentacion del titulo en color balnco con transparencia del 80%, pleca en diagonal blanca con transparencia del 80% para la descripción de quienes son CSI Consultores en Seguridad de la información. Tipografía Concord extra light de 60 puntos para el titulo en color blanco con sombra negra y tipografía Helvetica en 18 puntos, tanto para el título como para el texto tendran animación de intermitencia.

Página 3 – Misión, Visión y Valores.

Se hizo cambio total de esta página. Fondo gris, pleca en gris con transparencia de 80% título en blanco con sombra negra la pleca tiene animación de despliegue de arriba hacia abajo mientras que el título entra hacia la izquierda, el gráfico de misión, visión y valores se compone de 3 bandas cada una de ellas tiene unbotón en el cuál al tocarlo aparecera el valor de cada uno, el gráfico entra en grupo con una animación de aumentár 2D.

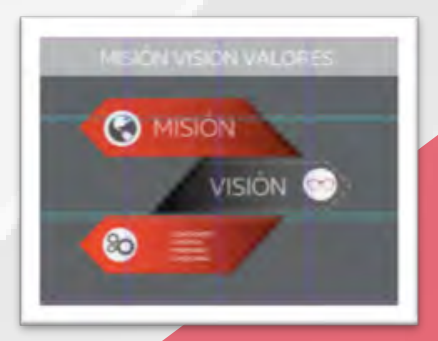

Página 4 – Retos actuales en seguridad de la informacion.

De fondo fotografía aérea de Av. Reforma (proporcionada por el CSI) veremos 2 plecas, la de la derecha con animación entrando por la derecha con transparencia del 80% acompañada del texto infomativo con animación aumentar 2D tipografía Helvetica en 18 puntos, la pleca de lado izquierdo sin transparencia acompañada de una cita con animación de intensificar, tipografía Helvetica en 18 puntos, título Concord extra light de 60 puntos en color blanco con sobra negra.

Página 5 – Enfoque de CSI para la seguridad de la información.

Se cambio por completo la página, fondo rojo acompañado de 3 plecas en gama de rojos todas y cada una de ellas con animación en atenuar, para el títlulo usamos tipografía Concord extra light de 60 puntos en color blanco con sombra negra, se usa un gráfico con circulos para poner con texto los servicios con animación de atenuar al tocar la pantalla, el usuario al tocar cada uno de los circulos grises dará interacción saliendo de llos un texto con gráfico e información.

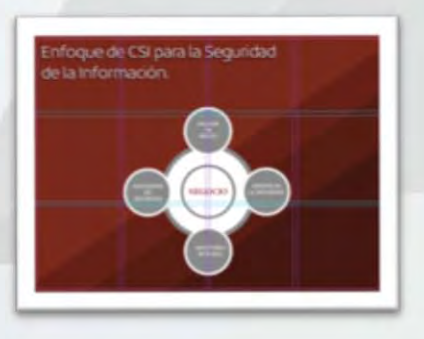

Página 6 – Servicios de consultoría de CSI

Se cambio la página por completo, fondo de fotografía de Santa Fe (proporcionada por CSI) título en color blanco con sombra negra tipografía Concord extra light de 60 puntos

 acompañado de una pleca en color rojo con transparencia a 80%, el gráfico en donde aparecen los servicios que brinda CSI aparecen a modo de lista cada uno con un icono en donde el usuario al tocar el botón aparecera la descripción de cada uno con un recuadro de texto con animación en intensificar tipografía Helvetica en 18 puntos.

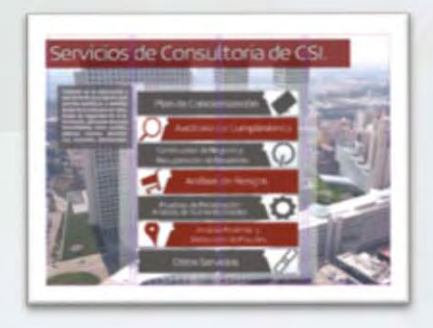

#### Página 7 – Nuestras certificaciones.

Se cambio por completo la página, fondo gris acompañado de 3 plecas en gama de grises todas y cada una de ellas con animación en atenuar, para el títlulo usamos tipografía Concord extra light de 60 puntos en color blanco con sombra negra, en el centro una galería con las imágenes de las certificaciones de la CSI pasando con animación de intensificar una detrás de otra.

Página 8 – Contáctanos.

Fondo en negro con cuadros con animación desplegandose arriba hacia abajo, una pleca roja con transparencia en un 80% titulo y tipografía con los mismo lineamientos, pleca negra con transparencia de 80% con animación desplegandose abajo hacia de arriba, acompañada esta pleca con la información de contacto de la empresa como teléfono, correo, página web.

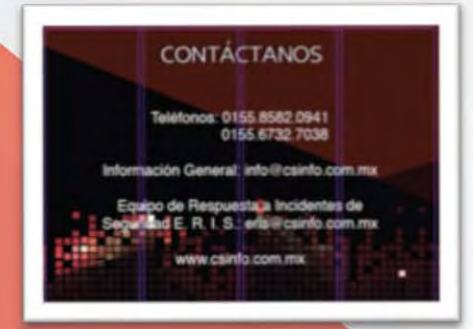

### **4.4 aplicación y ejecución del diseño**

Se respeto la paleta de color de CSI, en la cual se hizo una sincronía visual con los colores rojo #8c0003, #400a00, #510a00, #620a00, gris #7E7D7D, #5E5E5D, #4A4949, #3F3E3E, blanco y negro., esta nos creara un efecto de modernidad, sobriedad y seguridad todo esto va de la mano con la empresa CSI- Consultores en Seguridad de la Información, ya que al ser una empresa joven es parte de lo que quiere proyectar, para los titulares usamos la tipográfica Concord-ExtraLight de 60 puntos y a su vez para los textos se uso Helvetica en 18 puntos en donde nos basamos en los mismos parametros para su uso. Página 1 – Portada fuerza, elegancia y formalidad

Se coloco un fondo negro el cual basado en la psicología del color nos da elegancia, formalidad y fuerza, el logo de CSI en el centro ya que la vista se dirige al centro de la pantalla y animación de cuadros con intermitencia en gama de rojos reforzando la fuerza y la pasión que el cliente proyecta. Todos los elementos seleccionados en está página son elementos esenciales ya que tanto los colores como los gráficos serán el primer contacto con el usuario por tanto es de suma importancia colocar elementos de la identidad de CSI por ejemplo su logo, su paleta de color y los cuadros los cuales son parte de la identidad de CSI, todos estos elementos animados proyectan dinamismo y modernidad.

#### Página 1 – Portada fuerza, elegancia y formalidad

Se coloco un fondo negro el cual basado en la psicología del color nos da elegancia, formalidad y fuerza, el logo de CSI en el centro ya que la vista se dirige al centro de la pantalla y animación de cuadros con intermitencia en gama de rojos reforzando la fuerza y la pasión que el cliente proyecta. Todos los elementos seleccionados en está página son elementos esenciales ya que tanto los colores como los gráficos serán el primer contacto con el usuario por tanto es de suma importancia colocar elementos de la identidad de CSI por ejemplo su logo, su paleta de color y los cuadros los cuales son parte de la identidad de CSI, todos estos elementos animados proyectan dinamismo y modernidad.

Página 2 - ¿Quiénes somos?

La fotografía usada como fondo en esta página fue un requerimiento de CSI sin embargo su objetivo fue proyectar formalidad e imagen corporativa, por

tanto se uso como fondo dandole un efecto de duplicado para darle modernidad, a su vez la pleca usada en esta página asi como el título se aplico con transparencias para no tapar el fondo, el elemento de la pleca que acompaña al título se colocó de esta forma para darle dinamismo al formato.

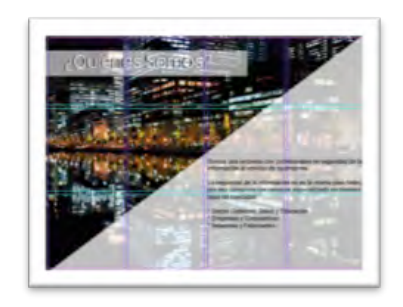

Página 3 – Misión, Visión y Valores.

Esta página al tener una de las bases de CSI se decidio ubicar un grafico en el centro para darle más peso a la información, el colocar un botón en cada uno de los 3 apartados obligara al usuario a leer la infomración

ya que de lo contrario pudiera pasar de largo el contenido, sin embargo es dinamico por sus colores, su colocacion y la propia ejecución de la animación.

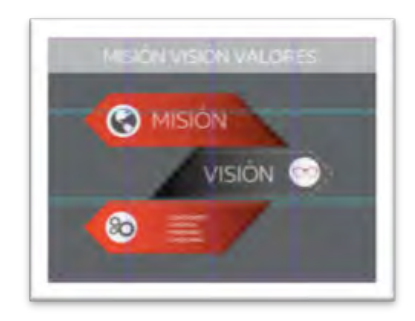

Página 4 – Retos actuales en seguridad de la informacion.

Otra fotografía de fondo y colocada por requerimiento de CSI, pero como bien mencionamos anteriormente uno de los detalles que tambien se logro ademas de la imagen corporativa, seguridad y formalidad es dar al usuario imágenes de Mexico ligando a la empresa al ser una empresa mexicana quien al propor

cionar la información, quieren mostrar que en México se pueden hacer las cosas bien. En cuanto al diseño se colocan dos plecas encontradas en diagonal con texto y una cita de CO-Fundador de CSI de la misma manera que la página 2 sin tapar toda la imagen de fondo y para darle dinamismo a este apartado. Haciendo contraste entre los colores de la fotografía, las plecas rojas y el color de la tipografía.

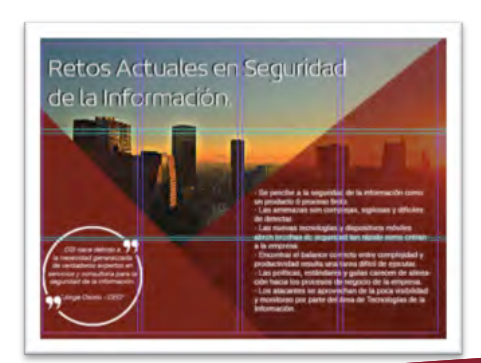

Página 5 – Enfoque de CSI para la seguridad de la información.

Las plecas con animación en esta página se ubicaron en diagonal para seguir con la homologación del diseño pero sin ser repetitivos llamando la atención del usuario en la gama de rojos, el gráfico al ser un elemento con el que interectuara el usuario se le puso una animación girando 360 a su entrada para generar expectativa para el usuario y seguido de esto la interacción al tocar cada uno de los circulos de donde se desplegara la información. El acomodo fue fudamental para no obstaculizar el fondo ni el grafico y el titulo a su vez queda visuble generando contraste y armonia entre los elementos y los colores.

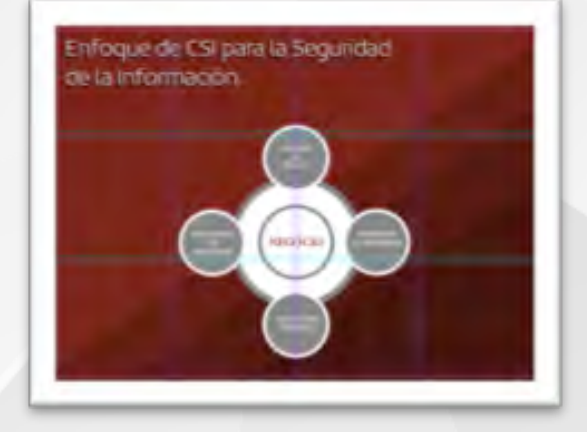

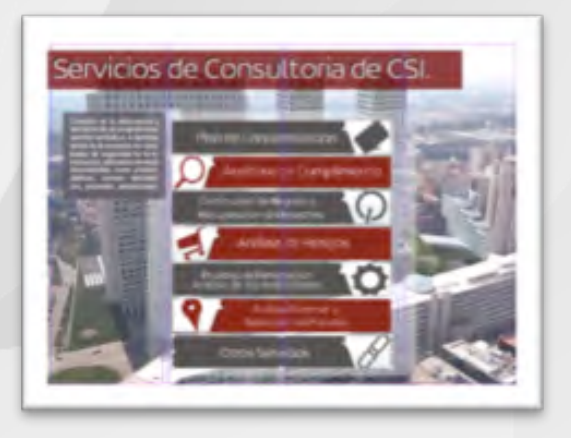

#### Página 6 – Servicios de consultoría de CSI

Fondo con fotografía proyectando la zona mas corporativa de México recalcando lo ya antes mencionado pero ademas que el usuario se identifique con las imágenes porque como bien hemos dicho el diseño de brochure va dirigido a un sector corporativo a diferencia de las demás páginas del brochure se coloco una pleca en el título esto para remacar está página ya que al ser el punto medular del brochure ya que en está página encontraremos la información de los servicios que ofrece CSI, el intercalar los colores rojo y gris para darle dinamismo sin perder la paleta de color para que al momento en que el usuario este buscando la información del servicio que requiere le sea más fácil, de la misma manera se colocaron botones para la interacción del usuario el cuál al tocar cada uno de ellos desplegara la información, siendo asi que el usuario vaya directamente al servicio que este buscando.

#### Página 7 – Nuestras certificaciones.

Fondo en gama de grises usadas en la paleta de color, plecas con animación de atenuar seguida una de la otra para darle dinamismo ya que es en donde el usuario vera la preparación profesional con la que cuenta la empresa CSI. Se coloco la galería de imágenes centradas ya que la vista de manera natural busca el centro de la pantalla y lo que se busco en esta página es la atención, la animación de manera automática para que el usuario pueda ver todas las certificaciones ya que de lo contrario si el eligiera podria pasar por alto algúna de ellas y perderse información importante.

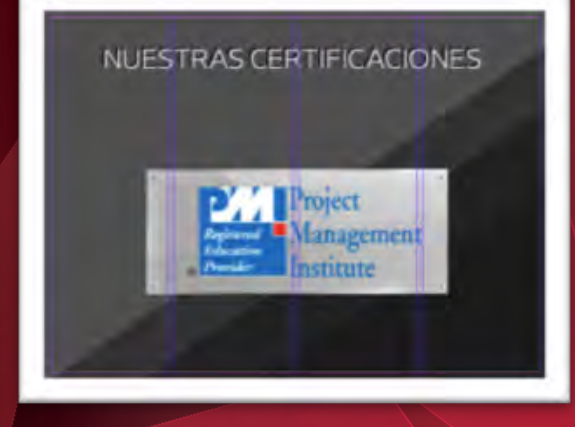

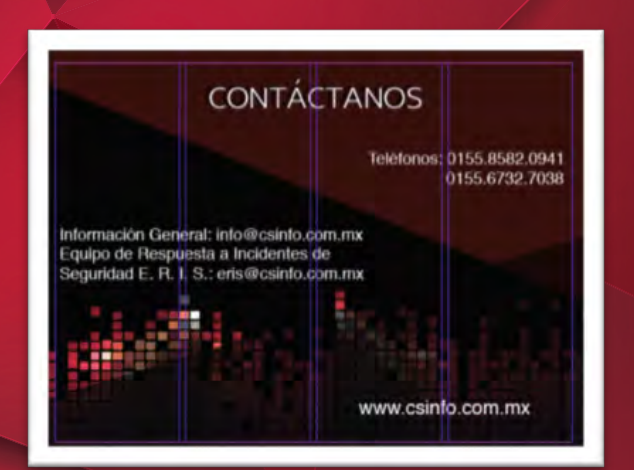

Página 8 – Contáctanos.

Para dar fin a nuestra publicación colocamos fondo negro con los mismo cuadros que están en la página de inicio la única diferencia es que los cuadros están en la parte inferior de la página esto para que semánticamente demos por terminado el brochure, salen plecas en diagonales con trasparencias para no tapar el fondo por completo y toda la información de contacto de CSI.

El reto más importante para la realización del brochure estuvo en la conceptualización de la idea principal y lograr plasmarla de un boceto plano a un diseño interactivo y animado. Además fue complicado establer el oden de la información para que fuera funcional y acorde a los objetivos que se plantearon inicialmente.

Los colores fueron una limitante, dado que usualmente la paleta es más amplia y basta, sin embargo se tuvo que mantener porque son lo que utiliza la empresa para toda su imagen corporativa.

Al ser información especializada en el áreas de seguridad de la información, representó un reto llevar los tecnisismos a gráficos, porque no era posible salirse de la línea que se tenía planteada, dado que eso haría que perdiera la seriedad que la empresa requiere y cómo espera ser vista por sus clientes.

En conclusión el brochure interactivo, independientemente de los temas antes comentados, fue la elección correcta para presentar los servicios de una empresa CSI y mantenerse a la vanguardía, no sólo en sus servicios, sino también en la forma de presentarlos.

Álvarez, D., (2009). Diseño Editorial lo que debes saber. Editorial TheSing Haus.

Creme, P y M. R., Lea, (2000). "Redactar la introducción" y "Redactar la conclusión" en Escribir en la universidad. España, Gedisa

Harris, A., (2005). Layout. Edición y redacción final: Borras. L., Haba. Barcelona. Parramon

Information Technologies and Security Consulting SA de CV. (2014). "¿Quiénes somos?" en csi [En línea]. México, [Consultado el 17 y 23 de Agosto de 2015.] disponible en: http://csinfo.com. mx/index.html

Osorio B., (2015). "CSI Consultores de Seguridad de la Información" entrevista al CEO de CSI, Mé $xico$  D.F., 2, 6  $y$  13 de Julio.

Pérez, f., (2003). "I. La era de la mundialización" en lo material y lo inmaterial en el arte-diseño contemporáneo. Materiales, objetos y lenguajes virtuales. México, UAM-Xochimilco.

Pérez, f., (2003). "III. Complejidad del arte-diseño contemporáneo" en lo material y lo inmaterial en el arte-diseño contemporáneo. Materiales, objetos y lenguajes virtuales. México, UAM-Xochimilco.

Rebolledo, M., (2013). "Retículas editoriales" en editorial y las retículas [En línea]. México, [Consultado el 2 de Julio de 2015.] disponible en: http://editorialylasreticulas.blogspot.mx